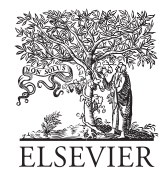

Available online at www.sciencedirect.com

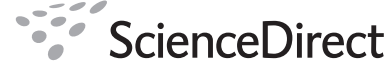

**Astronomy** and **Computing** 

Submitted to Astronomy and Computing 00 (2019) 1–??

# Submitted to Astronomy and Computing (25 Mar 2019)

# Mega-Archive and the EURONEAR Tools for Datamining World Astronomical Images

Ovidiu Vaduvescu

*Isaac Newton Group (ING), Apt. de correos 321, E-38700, Santa Cruz de La Palma, Canary Islands, Spain Instituto de Astrofisica de Canarias (IAC), Via Lactea, 38205 La Laguna, Tenerife, Spain*

Lucian Curelaru

*Amateur astronomer and computer programmer, Brasov, Romania*

## Marcel Popescu

*Instituto de Astrofisica de Canarias (IAC), Via Lactea, 38205 La Laguna, Tenerife, Spain Universidad de La Laguna, 38205 La Laguna, Tenerife, Spain*

## Abstract

The world astronomical image archives represent huge opportunities to time-domain astronomy sciences and other hot topics such as space defense, and astronomical observatories should improve this wealth and make it more accessible in the big data era. In 2010 we introduced the *Mega-Archive* database and the *Mega-Precovery* server for data mining images containing Solar system bodies, with focus on near Earth asteroids (NEAs). This paper presents the improvements and introduces some new related data mining tools developed during the last five years. Currently, the *Mega-Archive* has indexed 15 million images available from six major collections (CADC, ESO, ING, LCOGT, NVO and SMOKA) and other instrument archives and surveys. This meta-data index collection is daily updated (since 2014) by a crawler which performs automated query of five major collections. Since 2016, these data mining tools run to the new dedicated EURONEAR server, and the database migrated to SQL engine which supports robust and fast queries. To constrain the area to search moving or fixed objects in images taken by large mosaic cameras, we built the graphical tools *FindCCD* and *FindCCD for Fixed Objects* which overlay the targets across one of seven mosaic cameras (Subaru-SuprimeCam, VST-OmegaCam, INT-WFC, VISTA-VIRCAM, CFHT-MegaCam, Blanco-DECam and Subaru-HSC), also plotting the uncertainty ellipse for poorly observed NEAs. In 2017 we improved *Mega-Precovery*, which offers now two options for calculus of the ephemerides and three options for the input (objects defined by designation, orbit or observations). Additionally, we developed *Mega-Archive for Fixed Objects* (MASFO) and *Mega-Archive Search for Double Stars* (MASDS). We believe that the huge potential of science imaging archives is still insufficiently exploited. In this sense, defining and making available a standard format for indexing meta-data needed to access the image archives could strongly enhance their use. We recommend to IAU to define such a standard and ask the astronomical observatories to adopt it for indexing their image archives in a homogeneous manner, and make these indexes available up to date, free of any proprietorship period.

*Keywords:* Data mining, asteroids, near Earth asteroids (NEAs), image archives, Mega-Archive, Mega-Precovery.

*Email address:* ovidiu.vaduvescu@gmail.com (Ovidiu Vaduvescu)

## 1. Introduction

The world astronomical image archives provide valuable means to improve the physical properties of Solar System bodies, and in particular of near Earth asteroids (NEAs) which remain observable for short period of times. NEAs represent laboratories for studying the formation and evolution of the minor planets and their physical interactions with Sun and the major planets. Part of NEAs, potentially hazardous asteroids (PHAs) and virtual impactors (VIs) could pose some risk due to their possibility of impact, but they also represent an opportunity for cheaper space missions and eventually future mining industries.

Upon discovery, the recovery and follow-up of NEAs are essential for providing the initial orbital solution and for searching of possible linkage with previously known objects. In most cases, smaller NEAs fade rapidly and become invisible even for largest telescopes which are expensive to access and usually lack time for urgent reaction. However, the existing image archives represent a free opportunity to improve the orbital knowledge based on serendipitous encounters of targets searched using dedicated data mining tools.

Searching for fixed objects (like stars or galaxies) in image archives is straightforward, because only the position of the target is needed to compare with the known telescope pointing and instrument field. The largest astronomical observatories or their collaborating institutions provide simple web searching tools or more sophisticated services which allow searches of fixed objects in their image archives. In 2009 P. Erwin released the TELARCHIVE Python code<sup>1</sup> (which requires Linux installation) allowing searches of fixed objects by querying a few remote collections of image archives. Data mining of moving objects and especially those having less accurate orbits becomes more complex, requiring the intersection in space and time of the orbit with the searched archives.

Thanks to their large field, few major photographic plate archives started to be used two decades ago in the first NEA data mining projects by D. Steel in Australia (AANEAS)<sup>2</sup>, A. Boattini in Italy (ANEOPP, [1]) and G. Hahn in Germany  $(DANEOPS)^3$ . Due to their initial tiny sizes, CCD cameras have been less appealing to the astronomical community for data mining. Only few major NEA surveys such as NEAT and Spacewatch (whose archives were integrated in SkyMorph<sup>4</sup>) or the modern Pan-STARRS (not providing a public tool) allow precovery searches of known asteroids and NEAs in their own archives.

Within the EURONEAR<sup>5</sup> project, since 2007 we datamined some major image archives to improve known NEA orbits, involving many amateurs and students in a few public outreach and educational projects. In 2010 we published the *Precovery* tool which allows searches of all know NEAs in a few existing and any other given instrument archive indexed in a simple ASCII meta-data format. Using this tool with four powerful archives (CFHTLS-MegaCam, ESO/MPG-WFI, INT-WFC and Subaru-SuprimeCam) we improved the orbits of more than 400 NEAs searched through 800,000 images [2, 3, 4, 5, 6].

Similar work has been carried out recently for detection and data mining of asteroids in the Kilo-Degree Survey (KiDS) observed with the VST-OmegaCam [7] which resulted in 20,221 candidate objects (about half known and unknown asteroids) detected in 346 sq.deg. Other authors proposed similar public asteroid data mining and citizen science projects. In 2012, S. Gwyn proposed the "MegaCam Archival Asteroid Search Verification" (MAASV) project focusing on the CFHT-MegaCam archive [8]. Following our call for collaboration in 2010, the former EURONEAR member E. Solano proposed the SVO-NEA [9] citizen science tool to precover NEAs in the SDSS DR8, then later the similar SVO-ast project to measure NEAs and Mars-crossers in a collection of surveys (SDSS, UKIDSS, VISTA and VSS) [10].

<sup>1</sup>http://www.mpe.mpg.de/ erwin/code

<sup>2</sup>http://users.tpg.com.au/users/tps-seti/spacegd4.html

<sup>3</sup>https://web.archive.org/web/20171221091544/http://earn.dlr.de/daneops

<sup>4</sup>https://skys.gsfc.nasa.gov/cgi-bin/skymorph/mobs.pl

<sup>5</sup>http://www.euronear.org

Besides astrometry, image archives are valuable also for deriving photometry and physical properties of astronomical objects. Popescu et al. [11, 12] retrieved the asteroids imaged by VISTA Hemisphere Survey, obtaining near-infrared colors for 53,447 solar system objects including 57 NEAs, 431 Mars Crossers, 612 Hungaria asteroids, 51382 main-belt asteroids, 218 Cybele asteroids, 267 Hilda asteroids, 434 Trojans and 29 Kuiper Belt objects.

In 2010 we introduced the *Mega-Precovery* project [13], aiming to allow public searches of one or a few asteroids or NEAs in a large collection of image archives which aimed initially to include at least one million images. This project's capabilities and databases have been strengthened during the last years [14, 15, 5] and in this paper we present the latest version of *Mega-Precovery*. To our best knowledge, there is only another similar web-tool allowing searches of asteroids in a large collection of archive images, namely the "Solar System Object Image Search" (SSOIS)<sup>6</sup> hosted at CADC in Canada. This project was published first in 2012 by S. D. J. Gwyn and colleagues [16, 17], being focused first only on the CADC archive and enhanced later with many other archives [18, 19, 20, 21]. Another similar project to search for moving objects in image archives was "The Planetary Archive", which was announced in 2014 [22] but whose outcome is unknown.

## 2. Mega-Archive

The largest astronomical observatories and related data centres provide *science archive collections* taken by their instruments and telescopes. These archives are served by common user interfaces allowing anybody to search and download images, spectra, catalogs and other data products. Following our first EURONEAR *Precovery* projects [2, 3, 5], in 2010 we joined the first three *instrument archives* (CFHTLS, ESO/MPG and ING/INT) to start building the *Mega-Archive* database [13], with the aim to index at least one million images and add more archives later.

## *2.1. Archive Format and Index*

To search for any fixed or moving objects, any archive collection must contain some basic information about the observed images. To index the instrument archives within our database, the following "meta-data" fields are essential to be included:

- Image ID *the string needed for downloading the FITS image file*
- Observing date and time *start of exposure in JD format (at least 5 decimals)*
- Telescope pointings- *J2000 equatorial coordinates RA (hours with decimals) and DEC (degrees with decimals)*
- Exposure time *in seconds*
- Filter *given as a string*
- Targeted object or field *the name of the actual object or the observed field (string)*

The actual FITS images are linked remotely to the servers which store the archive collections, and they come either in raw original state or sometimes processed (ex from surveys). To avoid any missing in the indexing process of archives, and to avoid any duplicates due to possible processed images, the *Mega-Archive* includes only the raw images from any given archive. In the future we plan to add in the output list links to the processed images, whenever these are available.

The instrumental archives are summarized in the master ASCII index file ArchiveLogs.txt, which describes all instruments with the following information (one instrument in one line):

- Collection/Telescope-Instrument *Three acronyms naming the instrument archive*
- Web Address *Root internet address serving a given current image ID*
- FOV *Field of view on sky (in sq.arcmin) of the instrument assumed a rectangle*
- MPC *Minor Planet Centre observatory code where the instrument is located*

<sup>6</sup>http://www.cadc-ccda.hia-iha.nrc-cnrc.gc.ca/en/ssois

*Vaduvescu, Curelaru and Popescu* / *Submitted to Astronomy and Computing 00 (2019) 1–*?? 4

- Width *Width of the field (in degrees) along RA*
- Height *Height of the field (in degrees) along DEC*
- Mag *Limiting visual magnitude (V-band) in one minute exposure, taking into account the telescope diameter*<sup>7</sup>
- JD START *Julian date of the first image in the archive*
- JD END *Julian date of the last image in the archive*
- Nr. imgs *Number of images in the archive indexed in the given period*

## *2.2. Instrument Etendue and Archive Etendue*

To characterize the efficiency of telescopes and instruments in survey work, the astronomers use the term *etendue* (*A*Ω) defined as the product of the telescope collecting area *A* (expressed in square meters) and the surface on sky of the imaging camera  $\Omega$  (in square degrees). To characterize the data mining efficiency of entire instrument archives, we propose the term *archive etendue* (*A*Ω *A*) defined as the product of the etendue and the number of science images included in the given instrument archive.

## *2.3. Archive Collections*

We briefly present the six image archive collections included in *Mega-Archive* by 23 Feb 2019.

The Canadian Astronomical Data Centre (CADC) was established in 1986 to store Hubble Space Telescope (HST) and later Canada France Hawaii Telescope (CFHT) data. Today it manages data collections taken with many other North American telescopes. Since the beginning of our project we ingested some of the CFHT archives. Currently, the *Mega-Archive* includes about two million images from 29 instruments (visible and NIR) installed on 8 telescopes linked to the CADC collection. The CADC Advanced Search<sup>8</sup> allows multiple archive selections using a CGI form which presents a few selection menus. The CADC archive also allows programmatic queries, and for each instrument we used the following options to retrieve the needed meta-data for all available optical and NIR images (all other search options being left as default):

- *Obs. Constraints* = *SCIENCE DATA ONLY*
- *Band* = *OPTICAL* + *INFRARED*
- *Cal. Level* = *RAW STANDARD*
- *Data Type* = *IMAGE*
- *Obs. Type* = *IMAGING* + *OBJECT*
- *Instrument* = *Cycling one by one*
- *Temporal Constraints* = *Obs Date eventually split in intervals to avoid 30,000 lines limit*
- *Results page* = *Download CSV*

The European Southern Observatory (ESO) started in 1994 to archive NTT images [23], and provides today one of the largest collection taken with major ESO telescopes in La Silla and Paranal. The *Mega-Archive* includes more than 3.3 million images from 15 instruments installed on 9 ESO telescopes. In order to query the ESO archive, we used the *ESO Science Archive Facility*<sup>9</sup>. It allows to search and retrieve Raw Data using a CGI form showing two main selection blocks about the target/program and observing information. For each instrument we used the following options to search all available images (all other existing search options being left as default):

- *Return* = *ALL FIELDS*
- *Category* = *SCIENCE*
- *Type* = *OBJECT*

<sup>&</sup>lt;sup>7</sup>We adopt the following conventions: V=19 for 0.4m, V=21 for 1m, V=23 for 2m, V=25 for 4m, V=26 for 8m class telescopes and HST <sup>8</sup>http://www.cadc-ccda.hia-iha.nrc-cnrc.gc.ca/en/search

<sup>9</sup>http://archive.eso.org/eso/eso archive main.html

*Vaduvescu, Curelaru and Popescu* / *Submitted to Astronomy and Computing 00 (2019) 1–*?? 5

- *Mode* = *IMAGE*
- *Imaging* = *Cycling instruments one by one*
- *Start*/*End* = *Eventually split in intervals to avoid browser crashes*
- *Output preferences* = *ASCII CSV*/*DOWNLOAD*

Las Cumbres Observatory Global Telescope (LCOGT) provides since 2013 their Science Archive [24], storing all the images taken with the instruments and telescopes of this network. In 2017 we collected 21 available imagers from all telescopes, treating each instrument mounted on any telescope as one distinct archive (due to the distinct locations and MPC codes of each telescope). Today *Mega-Archive* includes more than one million images from the LCOGT collection. The LCOGT Science Archive<sup>10</sup> could be manually or programatically queried based on the following options:

- *ObsType* = *EXPOSE*
- *Reduction Level* = *RAW*
- *Site* = *Cycling all*
- *Telescope* = *Cycling all*
- *Showing* = *1000 records per page, then cycling all pages*

The Isaac Newton Group (ING) built in 2014 the ING science data archive based on telescope observing logs. We used this facility to ingest in the *Mega-Archive* almost 1.5 million images taken with 8 instruments mounted at all 3 ING telescopes. Besides the night observing logs, the ING query form<sup>11</sup> allows an "Advanced search and browse" section for retrieval of meta-data and links to the available ING images sorted based on a few constraints. We used the following parameters to search all available ING images (all other available search options on this form being left as default):

- *Telescope* = *ALL*
- *Mode* = *IMAGING*
- *Frame Type* = *SCIENCE*
- *Dates Start*/*End* = *Eventually split in intervals to avoid 10,000 lines limit*
- *Output format* = *ASCII*

The U.S. National Optical Astronomical Observatory (NOAO) provides since 2007 the *NOAO Science Archive* (known also as the NOAO NVO Portal) [25] which allows VO-compliant access to imaging data taken with major American telescopes in Arizona and Chile. In 2012 we manually selected the first NVO instrument archives to ingest in *Mega-Archive*. Until today we included almost 5 million NVO images from 19 imaging instruments mounted on 10 telescopes. The NVO collection is available for searches from the NOAO Science Archive website<sup>12</sup>. Two options are possible, proprietary data access (requiring login) and general search for NOAO data (available for any other user). We used the second choice with the following options in the Simple Query Form:

- *Telescope and Instrument* = *Cycling all imagers one by one*
- *Observing Calendar Date* = *Eventually split in intervals to avoid 50,000 lines limit*

The Subaru-Mitaka-Okayama-Kiso Archive (SMOKA) was built in 2001 to store the images taken with major Japanese telescopes [26]. It requires user registration and login before providing the FITS images, but the meta-data could be retrieved without registration. The *Mega-Archive* includes more than one million images from 17 instruments installed on 4 Japanese telescopes. The SMOKA Archive Advance Search<sup>13</sup> provides meta-data selected based on the instruments and date intervals, allowing an output of maximum 20,000 rows in one query. We used the following parameters to search all available SMOKA images:

<sup>10</sup>https://archive.lco.global

<sup>11</sup>http://www.ing.iac.es/astronomy/observing/inglogs.php

<sup>12</sup>http://archive.noao.edu

<sup>13</sup>https://smoka.nao.ac.jp/fssearch.jsp

- *Instruments* = *Cycling one by one*
- *Observation Mode* = *IMAG*
- *Data Type* = *OBJECT* + *COMPARISON* + *TEST*
- *Obs Category* = *SCIENCE* + *ENGINEERING*
- *Output format* = *ASCII*
- *Observation Date* = *Eventually split in intervals to avoid 10,000 lines limit*
- *Output Columns* = *FRAMEID* + *DATE OBS* + *OBJECT* + *FILTER* + *RA2000* + *DEC2000* + *UT START* + *EXPTIME*

### *2.4. Other Instrument Archives*

Additionally to major archive collections, we indexed two other instrument archives and surveys:

The Wide Field Imager (WFI) of the Anglo-Australian Telescope (AAT) was ingested in the *Mega-Archive* in 2012. We considered important this instrument due to its large etendue, although this archive include only about 5,000 images observed in the period 2000-2006. To manually collect the meta-data we used the former AAT Data Archive form<sup>14</sup> which was recently integrated in a modern portal serving more instrument archives<sup>15</sup>.

The Sloan Digital Sky Survey (SDSS-III DS9 release) was included in 2013, being queried via the DR9 Science Archive Server<sup>16</sup>. The *Mega-Archive* includes almost one million images from the SDSS-III DR9 archive.

# *2.5. Migration to the SQL architecture*

The classic format of the *Mega-Archive* used between 2010 and 2017 was ASCII (txt files), each observation being stored in one line with columns defining data presented in Section 2.1 (separated by the "|" character), and each instrument archive being stored in one file.

Following the migration to the actual EURONEAR dedicated server, in July 2017 the old *Mega-Archive* ASCII database was imported to SQL. This change was recommended to keep the search time as short as possible, due to the increase in number of images in *Mega-Archive*. We presented the architecture of *Mega-Archive* and its connection to the new EURONEAR tools as a flowchart in another recent paper [32]. Thanks to the new SQL architecture, the searches of *Mega-Archive* have become faster for Solar system objects (taking a few minutes necessary to build accurate ephemerides needed to search the entire archive of 15 million observations for one asteroid) and extremely fast for fixed objects (taking only few fractions of a second for one target).

### *2.6. Mega-Archive Daily Update Crawler*

Major observatories ingest in their archives observations and images on a daily basis, which makes these databases appealing for searches related to very rapid time-domain phenomena. In other cases, dedicated surveys become ingested in archives much later, following the image reduction, project completion or expiration of proprietorship periods (typically one year following the observing date). Nevertheless, some newly discovered objects could rapidly raise attention of the astronomical communities, society and mass-media, such as a potential impactor asteroid, the interstellar object 'Oumuamua or a close supernova. Sometimes such objects become very rapidly invisible even in largest telescopes, thus data mining remains the only possibility to prevent loss and obtain more information. In these cases, data mining of up to date existing archives for precovery observations (preferably closer in time to discovery) could bring crucial information regarding the objects' nature, orbital classification and virtual or imminent impacts.

<sup>&</sup>lt;sup>14</sup>Old server http://site.aao.gov.au/arc-bin/wdb/aat\_database/observation\_log/make

<sup>15</sup>New server https://datacentral.org.au/archives

<sup>16</sup>https://dr9.sdss.org/fields

A *web crawler* (known also as a spider), is an Internet robot tool which systematically browses the World Wide Web with the aim to create entries to build or update a search engine index (e.g. [27]). For automated update of the *Mega-Archive*, in 2014 we designed and implemented a crawler to check major archive collections on a daily basis. This PHP tool includes some scripts to query the ESO, CADC, SMOKA, ING and LCO collections, crawling the programmable interfaces published by each server (which very rarely need some minor changes of format). The only collection not able for automate crawling is the NVO archive, which we update manually on a yearly basis. The daily update tool starts to run automatically in cron every midnight and typically takes less than one hour to update all instrument archives in the *Mega-Archive*. Every SQL databases holding the instrumental archive could be updated (if there is new information) and also the master ArchiveLogs.txt file is updated (changing the number of images and the observed interval, needed for comparison with next day crawling). Each instrument archive is searched at once, checking only the most recent data (ingested in the collection during the previous day). Most problems (possible mal-functions due to servers or internet connection) could be traced and corrected next day by the admin who checks the logs listing the operations with all instrumental archives crawled in all collections, but in practice such system errors very rarely happen.

#### *2.7. Archive Comparisons*

As of March 2019, the *Mega-Archive* includes 111 instruments, listed in Table 1. The columns list several parameters, namely the *archive etendue* (*A*Ω *A*), the field of view of the instrument (FOV), the archival date interval, and the total number of raw science images indexed to date. Using these data, we could compare the archives and assess their use for data mining.

Figure 1 plots the histogram counting the total number of archives versus the number of images in each archive. The first three instruments are actually three surveys, namely CTIO1.3m (mostly 2MASS), VISTA and SDSS-DR9, followed by CTIO0.9m, INT-WFC and WHT-LIRIS.

Based on the etendue (*A*Ω), the most powerful survey facilities in the present *Mega-Archive* are Subaru-HSC, Blanco-DECam, VISTA-VIRCAM, Subaru-SuprimeCam, VLT-VIMOS and CFHT-MegaCam. These and the following are plotted in the histogram in Figure 2. The analysis is extended in Figure 3 which plots the histogram counting the number of archives versus the *archive etendue* (*A*Ω *A*). Based on this factor, the most productive facilities to date are VISTA-VIRCAM, Blanco-DECam, VST-OmegaCam, CFHT-MegaCam, Subaru-SuprimeCam, VLT-VIMOS and INT-WFC. Quite many near infrared (NIR) instruments populate Figures 1 and 3 due to their fast cadence of images explained by short exposure times and very rapid readouts compared to the other instruments in visible.

Most exposures are shorter than 80s, probably owing to the fast cadence of NIR instruments and other fast timedomain science, as one can observe the histogram in Figure 4. This makes *Mega-Archive* and data mining very appealing for asteroid science, as most targets should have stellar-like aspect (instead of longer trails) which results is easily measurable astrometry and photometry.

The number of images as a function of the observing time when they were obtained is shown in Figure 5. The great majority of the images in the actual *Mega-Archive* were collected since 2005. The last two years show lower numbers due to later ingestion in the collections and proprietorship which make last images invisible to collections and *Mega-Archive*.

# 3. Data Mining Tools

*Mega-Archive* was designed in 2010 for asteroid searches and it was improved later, mostly after 2017 following the migration of EURONEAR to the new private dedicated server. We will present next the applications accessing the *Mega-Archive*.

## *3.1. Mega-Precovery for Moving Objects*

In 2010 we introduced *Mega-Precovery* to search for Solar System Objects using the *Mega-Archive* collection [13]. Our project targeted mostly the precovery and recovery of observations for PHAs and VIs. The algorithm and a flowchart was presented in [5]. During last years, several major improvements were added to the project, significantly extending its functionality. These are described bellow.

The original version (2010-2016) resided on the old EURONEAR IMCCE server. It was embedded in the old wikiplugin PHP environment and used the old ASCII archives format. The code migrated to the new EURONEAR server where it is preserved (under the Older Tools section) as version v.1<sup>17</sup>. The second version (2016-2017) updated the code to pure PHP 7 environment installed in the new EURONEAR server, and converted the *Mega-Archive* to SQL database. The code has been preserved as version v.2<sup>18</sup>. The actual version 3 (released in October 2017) has implemented two options for the calculus of the ephemerides of the searched object, allowing three options for the input which are offered as three different pages linked from the main EURONEAR Data Mining Tools<sup>19</sup>. Moreover, additionally to the standard web form, the actual *Mega-Precovery* v.3 allows programmable queries via HTTP commands.

## *3.1.1. Mega-Precovery from Designations*

This is our first classic search for one or a few known asteroids or comets, based on the name, number or designation  $^{20}$ . The user can chose between two ephemerides generators, either using the classic Miriade server<sup>21</sup> [28] (available in *Mega-Precovery* v.1, v.2 and v.3) or the *OrbFit*<sup>22</sup> software [29] installed only in *Mega-Precovery* v.3. The SsODNet service at IMCCE<sup>23</sup> [30] is used to check object designations.

## *3.1.2. Mega-Precovery from Orbit*

If the object doesn't have an official name, number or designation, but its orbital elements are know, then these can be input into Mega-Precovery<sup>24</sup>. The required elements are the semimajor axis  $a$ , the eccentricity  $e$ , the inclination  $i$ , the ascending node  $\Omega$ , the argument of periapsis  $\omega$ , the mean anomaly *M*, and the epoch *MJD*.

## *3.1.3. Mega-Precovery from Observations*

If the object was discovered very recently or if the connection with the ephemerides server is broken, then the target can be searched using an input consisting in a block of observations in MPC format<sup>25</sup>. In this case, *OrbFit* is run locally on the EURONEAR server, either using a single step ephemerides model (given at least 3 observations taken in one or few nights following discovery) or a three steps model (defined by blocks of discovery and follow-up data, first opposition data, and multi-opposition data).

All three search options are provided with a few advanced options: All instruments or only some archives selected by the user could be searched at once in *Mega-Precovery*. The computational interval can be constrained in an interval around the observations (to speed up the search of the entire *Mega-Archive*) or left default to cover all archives. The safety search border allows some flexibility due to telescope pointings (sometimes insecure, affected by small dithering during multiple run exposures, or due to the pointing not matching the camera centre). The default

<sup>17</sup>http://www.euronear.org/tools/megaprecoveryV1.php

<sup>18</sup>http://www.euronear.org/tools/megaprecoveryV2.php

<sup>19</sup>http://www.euronear.org/tools.php

<sup>20</sup>http://www.euronear.org/tools/megaprecdes.php

<sup>21</sup>http://vo.imcce.fr/webservices/miriade

<sup>22</sup>http://adams.dm.unipi.it/orbfit

<sup>23</sup>http://vo.imcce.fr/webservices/ssodnet

<sup>24</sup>http://www.euronear.org/tools/megaprecorb.php

<sup>25</sup>http://www.euronear.org/tools/megaprecobs.php

value of the safety border is 0.02°, which means that the search could allow any target outside the image by up to 1.2 ′ to be included in the results. The running mode allows the user to chose between fast geocentric ephemerides (where all ephemerides and steps are calculated at geocentre) and slow topocentric mode (where each integration step is calculated for the topocentric observatory position (recorded as MPC code in ArchiveLogs.txt where the current searched instrument is hosted - this is important only for very close flyby observations of PHAs or VIs where topocentric correction could become important). Finally, three output options are provided: HTML, simple text (formatted as a table), and CSV (fields separated by coma).

The *Mega-Precovery* output columns are: the archive name (in the archive/telescope-instrument format), the image ID (tentatively linked in HTML to the collection server to retrieve the FITS image), the observed time (YYYY/M-M/DD HH:MM:SS UT format), exposure time (in seconds), the expected object magnitude (*V* when available), the telescope limiting magnitude (rough limit given the aperture, based on conventions mentioned in Section 2.1), filter and targeted object, angular distance to the field pointing (in degrees, followed by a percentage compared with the circular FOV), and a link to a plot showing the camera overlay (only for available mosaic cameras) marking the expected position of the searched object.

## *3.2. MASFO for Fixed Objects*

In July 2017 we introduced MASFO<sup>26</sup> tool to allow *Mega-Archive Search for Fixed Objects* given in J2000 RA and DEC coordinates. One or a few objects (entered in successive lines) could be searched given the approximating *V* magnitude of the object needed to compare with the limiting magnitude of the telescope (as given in Section 2). The output consists in the same columns as *Mega-Precovery*, including a link to the CCD overlay plot for most mosaic cameras included in *Mega-Archive*.

## *3.3. MASDS for Double Stars*

Following some data mining work in double stars using the OmegaCam archive [31], in 2018 we implemented some tools for data mining the entire *Mega-Archive* for known double stars given by the Washington Double Stars Catalog (WDS) ID or the WDS Discoverer ID. This tool is named *Mega Archive Search of Double Stars* (acronym MASDS)<sup>27</sup>. For observational planning we provide another tool named *WDS Filter Datamining*<sup>28</sup> which allows as input the sky area (RA/DEC box limits), stars' magnitudes, separation, existing observations and discoverer. Both these tools are presented fully in a recent paper [32].

# *3.4. FindCCD for Moving and Fixed Objects*

Survey telescopes and larger field mosaic cameras are increasing in number, and *Mega-Archive* presently includes about 20 such powerful imaging instruments, with Subaru-HSC (104 CCDs) and Blanco-DECam (62 CCDs) leading the list. Ideally data mining tools need to point their users directly to the exact CCDs of such a mosaic camera possibly holding their fixed or mobile targets.

In 2013 we provided *Find CCD Subaru*<sup>29</sup> to search for known NEAs in the SuprimeCam archive [6]. In 2016 we extended this work to other few cameras, namely VST-OmegaCam, INT-WFC, VISTA-VIRCAM, CFHT-MegaCam, Blanco-DECam and Subaru-HSC. This tool is named *FindCCD*30, being developed for NEA searches. It queries the SkyBoT server<sup>31</sup> [33] to calculate positions of the known NEAs in the field and the NEODyS-2 server<sup>32</sup> [34] to overlay the uncertainty ellipses for poorly observed NEAs. In Figure 6 we give an example of *FindCCD* plot for the very

<sup>26</sup>http://www.euronear.org/tools/masfo.php

<sup>27</sup>http://www.euronear.org/tools/dstars/masds.php

<sup>28</sup>http://www.euronear.org/tools/dstars/wdsfilter/wdsfilter.php

<sup>29</sup>http://www.euronear.org/tools/findsubaruccd.php

<sup>30</sup>http://www.euronear.org/tools/findccdaster.php

<sup>31</sup>http://vo.imcce.fr/webservices/skybot

<sup>32</sup>https://newton.spacedys.com/neodys

poorly observed NEA 2015 BS516 searched in a given Blanco-DECam image, where the uncertainty region (plotted in red) covers many CCDs.

In March 2018 we released *FindCCD for Double Stars*<sup>33</sup> to identify the particular CCD of few major mosaic cameras possible to hold known double stars from the Washington Star Catalog [32].

In June 2018 we deployed *FindCCD for Fixed Objects*<sup>34</sup> to search for stars, galaxies or other fixed objects given as J2000 RA/DEC coordinates. Seven mosaic cameras are supported by March 2019, but we plan to extend the list soon. Figure 7 gives the result of the search of a galaxy in one VIRCAM image.

#### 4. Conclusions and Recommendations

The EURONEAR *Mega-Archive* project started in 2010 by joining meta-data of the first three instrument archives (CFHTLS, ESO/MPG and ING/INT), becoming the first such server for data mining asteroids and NEAs. In the same year we introduced *Mega-Precovery* to search *Mega-Archive* images for one or a few known asteroids or comets given by designations.

During past years we added other archives, mainly based on six archive collections (CADC, ESO, ING, SMOKA, NVO and LCOGT) and by 2018 *Mega-Archive* has indexed 15 million images. In 2014 we implemented a crawler for automate query of five collections (except for NVO which does not allow programmatic queries) for daily update of the *Mega-Archive*. In 2016 we released the second version of *Mega-Archive* and *Mega-Precovery* which migrated to the new EURONEAR server and adopted the new SQL database architecture. Since Oct 2017 the third actual version of *Mega-Precovery* introduced two options for calculus of the ephemerides and three input options (search by designation, based on orbit, and observations).

During last few years we designed other tools aimed to take advantage of *Mega-Archive* for science other than NEAs. In 2017 we introduced MASFO tool to search the *Mega-Archive for Fixed Objects*. In 2018 we implemented the MASDS tool for *Mega-Archive Search for Double Stars*. To specify exactly the exact CCD of major mosaic cameras include in the *Mega-Archive*, in 2016 and 2018 we built the graphical *FindCCD* and *FindCCD for Fixed Objects* to overlay the moving or fixed targets over seven mosaic cameras, plotting also the uncertainty ellipse for poorly observed NEAs. In the near future we plan to grow the *Mega-Archive* and improve *Mega-Precovery* and other related data mining tools.

We have entered already in the big data epoch, where present and future surveys will provide huge amount of imaging data valuable for data mining and time-domain astronomy. In this sense, we recommend to the IAU, specifically Division B (Facilities, Technologies and Data Science) and Commissions B2 (Data and Documentation) and B3 (Astroinformatics and Astrostatistics) to adopt a common format and recommend to all astronomical observatories to use it for indexing and storing their science images, and make them available for programmable queries.

On a cosmic scale, NEAs pose real threat to mankind, and there are cases when faint or/and very fast moving virtual or imminent impactors could not be recovered even by the largest telescopes which typically are lacking immediate observing time. In such cases, tools able to datamine very recent archives could become crucial to precover such objects, improve their orbits, assess the risks and eventually eliminate the impact threats. In this sense, we recommend to astronomical observatories to index their entire available observations (completely up to to date) even though some images are considered the proprietorship of a given PI or project (who could decide to collaborate per request in making available such images whenever such scenario will raise).

<sup>33</sup>http://www.euronear.org/tools/dstars/findccddstars.php

<sup>34</sup>http://www.euronear.org/tools/findccdfixed.php

#### 5. Acknowledgements

This research used the facilities of the Canadian Astronomy Data Centre operated by the National Research Council of Canada with the support of the Canadian Space Agency. This work is based on data obtained from the ESO Science Archive Facility. The SMOKA archive is operated by the Astronomy Data Center and the National Astronomical Observatory of Japan, being based on data collected at Subaru Telescope, Okayama Astrophysical Observatory, Kiso observatory (University of Tokyo) and Higashi-Hiroshima Observatory. This research uses services or data provided by the Science Data Archive at NOAO. NOAO is operated by the Association of Universities for Research in Astronomy (AURA), Inc. under a cooperative agreement with the National Science Foundation. The first manual search of the archive was performed by the EURONEAR collaborator Farid Char (University of Antofagasta, Chile). This paper makes use of data obtained from the Isaac Newton Group of Telescopes Archive which is maintained as part of the CASU Astronomical Data Centre at the Institute of Astronomy, Cambridge. The ING archive was built from the observing logs during a summer project by the student Vlad Tudor (former ING student and EURONEAR collaborator). This work makes use of the Science archive and observations from the LCOGT network. The first archive search and retrieval was performed by the EURONEAR collaborators Ioana and Adrian Stelea (Bucharest Astroclub, Romania). MASDS for Double Stars tool has made use of the Washington Double Star catalogs maintained at the U.S. Naval Observatory. This research has made use of Miriade, SkyBoT and SsODNet VO servers developed at IMCCE, *Observatoire de Paris*. We thank to Jerome Berthier for his continuous support regarding the access to these services. MP acknowledges support from the AYA2015-67772-R (MINECO, Spain).

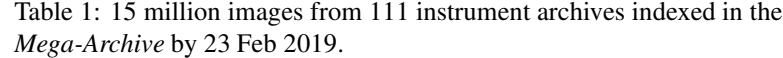

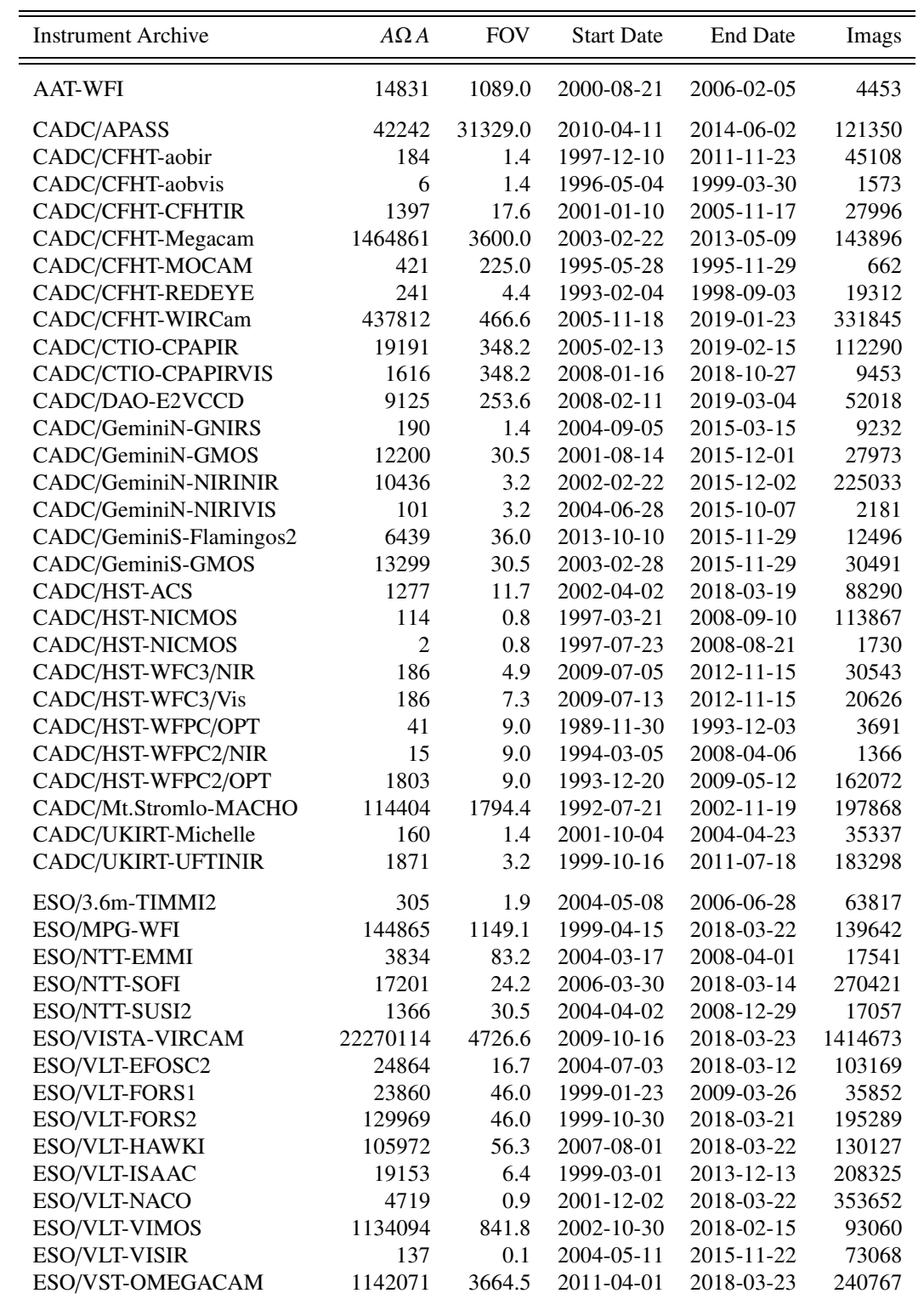

| <b>Instrument Archive</b> | $A\Omega A$ | <b>FOV</b> | <b>Start Date</b> | <b>End Date</b> | Imags   |
|---------------------------|-------------|------------|-------------------|-----------------|---------|
|                           |             |            |                   |                 |         |
| <b>ING/JKT-JAG</b>        | 2158        | 100.4      | 2002-01-03        | 2003-08-01      | 98553   |
| ING/WHT-ACAM              | 24856       | 63.7       | 2009-06-10        | 2018-03-05      | 101428  |
| <b>ING/WHT-LDSS</b>       | 1276        | 100.4      | 1993-03-18        | 2000-03-24      | 3302    |
| <b>ING/WHT-LIRIS</b>      | 39347       | 18.2       | 2004-03-03        | 2018-01-29      | 563405  |
| ING/WHT-PFIP              | 20328       | 256.6      | 1993-12-03        | 2016-09-22      | 20582   |
| ING/WHT-WHIRCAM           | 13          | 1.0        | 1995-02-10        | 1999-06-28      | 3174    |
| <b>ING/INT-PFCCD</b>      | 221         | 121.0      | 1993-01-13        | 2014-05-17      | 1492    |
| ING/INT-WFC               | 922193      | 1169.6     | 2002-01-02        | 2018-03-05      | 643626  |
| LCOGT/SSO-0M4-03          | 581         | 582.1      | 2015-10-15        | 2019-03-04      | 29931   |
| LCOGT/SSO-0M4-05          | 424         | 582.1      | 2015-10-02        | 2019-03-04      | 21830   |
| LCOGT/SSO-1M0-03          | 3482        | 169.5      | 2014-05-01        | 2019-03-04      | 94788   |
| LCOGT/SSO-1M0-11          | 2370        | 169.5      | 2014-05-01        | 2019-03-04      | 62911   |
| LCOGT/SSO-2M0-02          | 3016        | 100.4      | 2014-05-01        | 2019-03-04      | 34442   |
| LCOGT/HLK-0M4-04          | 206         | 582.1      | 2016-03-31        | 2019-03-04      | 10633   |
| LCOGT/HLK-0M4-06          | 1417        | 582.1      | 2016-03-31        | 2019-03-04      | 73010   |
| LCOGT/HLK-2M0-01          | 5386        | 100.4      | 2014-05-04        | 2019-03-04      | 61509   |
| LCOGT/CTIO-0M4-09         | 222         | 582.1      | 2017-12-04        | 2019-03-05      | 11432   |
| LCOGT/CTIO-1M0-04         | 1629        | 697.0      | 2014-05-12        | 2019-03-05      | 10790   |
| LCOGT/CTIO-1M0-05         | 15907       | 697.0      | 2014-06-01        | 2019-03-05      | 105336  |
| LCOGT/CTIO-1M0-09         | 793         | 697.0      | 2014-05-31        | 2019-03-05      | 5251    |
| LCOGT/OT-0M4-10           | 266         | 582.1      | 2015-06-03        | 2019-03-05      | 12645   |
| LCOGT/OT-0M4-14           | 1851        | 582.1      | 2015-02-13        | 2019-03-05      | 88046   |
| LCOGT/OT-0M4-XX           | 54          | 582.1      | 2015-02-15        | 2015-06-02      | 2577    |
| LCOGT/SED-0M8-01          | 513         | 125.3      | 2014-05-02        | 2018-02-14      | 36883   |
| LCOGT/GOL-1M0-02          | 213         | 169.5      | 2014-05-02        | 2018-08-23      | 5795    |
| LCOGT/SAAO-1M0-10         | 17436       | 697.0      | 2014-05-01        | 2019-03-04      | 112576  |
| LCOGT/SAAO-1M0-12         | 10098       | 697.0      | 2014-05-01        | 2019-03-04      | 65198   |
| LCOGT/SAAO-1M0-13         | 15424       | 697.0      | 2014-05-01        | 2019-03-04      | 99589   |
| LCOGT/MDO-1M0-08          | 10158       | 697.0      | 2014-05-02        | 2019-03-04      | 67269   |
| NVO/CTIO0.9m-CCD          | 24679       | 182.3      | 2000-04-04        | 2017-05-17      | 826261  |
| NVO/CTIO1m-Y4KCam         | 22409       | 392.0      | 2006-12-14        | 2014-06-02      | 263817  |
| NVO/CTIO1.3m-ANDICAM      | 4524        | 5.8        | 2000-04-04        | 2017-06-01      | 2141898 |
| NVO/Blanco-MOSAIC2        | 322956      | 1388.3     | 2004-08-11        | 2012-02-20      | 83665   |
| NVO/Blanco-NEWFIRM        | 126046      | 785.1      | 2010-07-03        | 2011-05-19      | 57738   |
| NVO/Blanco-DECam          | 15142160    | 17424.0    | 2012-09-12        | 2017-06-05      | 312542  |
| NVO/Blanco-ISPI           | 30117       | 104.0      | 2006-06-05        | 2014-04-10      | 104106  |
| NVO/Bok-CCD               | 197417      | 4844.2     | 2015-01-08        | 2017-06-04      | 35610   |
| NVO/KPNO2.1m-CCD          | 859         | 29.2       | 2010-09-03        | 2014-07-02      | 35940   |
| NVO/Mayall-Misc           | 64          | 0.4        | 2007-02-21        | 2015-06-29      | 70005   |
| NVO/Mayall-MOSAIC         | 109052      | 1296.0     | 2004-09-01        | 2013-02-07      | 32998   |
| NVO/Mayall-NEWFIRM        | 260610      | 785.1      | 2007-06-30        | 2013-02-04      | 130171  |
| NVO/SOAR-SAM              | 581         | 9.0        | 2014-03-05        | 2017-05-23      | 18689   |
| NVO/SOAR-OptImg           | 19150       | 27.3       | 2005-11-07        | 2017-06-14      | 203377  |
| NVO/SOAR-Spartan          | 7929        | 25.4       | 2011-08-16        | 2017-05-06      | 90331   |
| NVO/WIYN0.9m-MOSAIC       | 11534       | 3478.6     | 2004-11-25        | 2010-03-29      | 20232   |
| NVO/WIYN0.9m-S2KB         | 11705       | 416.2      | 2004-09-09        | 2014-11-17      | 171614  |

Table 1: continued.

| <b>Instrument Archive</b> | $A\Omega A$ | <b>FOV</b> | <b>Start Date</b> | <b>End Date</b>  | Imags  |
|---------------------------|-------------|------------|-------------------|------------------|--------|
| NVO/WIYN3.5m-MiniMosaic   | 2887        | 100.4      | 2004-12-18        | $2013 - 04 - 20$ | 12989  |
| NVO/WIYN3.5m-WHIRC        | 6009        | 10.9       | 2008-04-15        | 2017-05-19       | 249238 |
| SDSS-DR9                  | 131306      | 140.8      | 1998-09-19        | 2009-11-18       | 938046 |
| SMOKA/KANATA-HONIR        | 2075        | 100.4      | 2014-03-05        | 2016-10-30       | 42098  |
| SMOKA/KANATA-HOWPol       | 11803       | 225.0      | 2008-12-06        | 2016-10-24       | 106875 |
| SMOKA/Kiso-1kCCD          | 1123        | 155.8      | 1993-02-26        | 2000-10-24       | 30004  |
| SMOKA/Kiso-2kCCD          | 70609       | 2498.0     | 1998-09-08        | 2012-02-27       | 117640 |
| SMOKA/Kiso-KWFC           | 373092      | 15620.0    | 2012-04-02        | 2017-04-30       | 99408  |
| SMOKA/Okayama-ISLE        | 1146        | 17.1       | 2006-11-15        | 2016-04-24       | 86736  |
| SMOKA/Okayama-KOOLS       | 64          | 21.8       | 2008-01-04        | $2016 - 01 - 10$ | 3822   |
| SMOKA/Okayama-OASIS       | 85          | 16.2       | 1998-08-14        | 1998-12-13       | 6843   |
| SMOKA/Subaru-CAC          | 45          | 0.7        | 1999-01-06        | 2000-06-21       | 4318   |
| SMOKA/Subaru-COMICS       | 433         | 0.5        | 1999-12-14        | 2016-07-26       | 56943  |
| SMOKA/Subaru-CISCO        | 8046        | 3.7        | 1999-01-12        | 2007-04-09       | 148791 |
| SMOKA/Subaru-FOCAS        | 6040        | 36.0       | 2000-02-02        | 2016-10-11       | 11437  |
| SMOKA/Subaru-HSC          | 129398      | 8100.0     | 2014-03-26        | 2014-07-08       | 1089   |
| SMOKA/Subaru-ICRS         | 2274        | 1.0        | 2000-09-22        | 2016-09-26       | 148973 |
| SMOKA/Subaru-Kyoto        | 61          | 3.9        | 2004-04-08        | 2015-09-24       | 1065   |
| SMOKA/Subaru-MOIRCS       | 30417       | 28.2       | 2004-06-11        | 2016-10-31       | 73474  |
| SMOKA/Subaru-SuprimeCam   | 1133632     | 918.5      | 1999-01-05        | 2016-05-09       | 92447  |
| SMOKA/Subaru-SCExAO       | 405         | 0.2        | 2000-01-22        | 2008-07-15       | 119955 |

Table 1: continued.

## References

- [1] A. Boattini, G. D'Abramo, G. Forti, R. Gal, The Arcetri NEO Precovery Program, Astronomy and Astrophysics 375 (2001) 293–307 (Aug. 2001). doi:10.1051/0004-6361:20010825.
- [2] O. Vaduvescu, L. Curelaru, M. Birlan, G. Bocsa, L. Serbanescu, A. Tudorica, J. Berthier, EURONEAR: Data mining of asteroids and Near Earth Asteroids, Astronomische Nachrichten 330 (2009) 698 (Jul. 2009). arXiv:0906.5030, doi:10.1002/asna.200811198.
- [3] O. Vaduvescu, A. Tudorica, M. Birlan, R. Toma, M. Badea, D. Dumitru, C. Opriseanu, D. Vidican, Mining the CFHT Legacy Survey for known Near Earth Asteroids, Astronomische Nachrichten 332 (2011) 580–589 (Jul. 2011). arXiv:1107.2249, doi:10.1002/asna.201011550.
- [4] O. Vaduvescu, M. Popescu, A. Tudorica, M. Conovici, M. Birlan, T. Badescu, A. Sonka, D. Lacatus, A. Paraschiv, L. Curelaru, F. Ursache, D. Vidican, M. Dascalu, C. Opriseanu, V. Grigore, Data Mining the SuprimeCam Archive for Near Earth Asteroids, in: Asteroids, Comets, Meteors 2012, Vol. 1667 of LPI Contributions, 2012, p. 6235 (May 2012).
- [5] O. Vaduvescu, M. Popescu, I. Comsa, A. Paraschiv, D. Lacatus, A. Sonka, A. Tudorica, M. Birlan, O. Suciu, F. Char, M. Constantinescu, T. Badescu, M. Badea, D. Vidican, C. Opriseanu, Mining the ESO WFI and INT WFC archives for known Near Earth Asteroids. Mega-Precovery software, Astronomische Nachrichten 334 (2013) 718–728 (Aug. 2013). arXiv:1301.6902, doi:10.1002/asna.201211720.
- [6] O. Vaduvescu, M. Conovici, M. Popescu, A. Sonka, A. Paraschiv, D. Lacatus, A. Tudorica, L. Hudin, L. Curelaru, V. Inceu, D. Zavoianu, R. Cornea, R. Toma, D. J. Asher, J. Hadnett, L. Ó. Cheallaigh, Data mining of near-Earth asteroids in the Subaru Suprime-Cam archive, Astronomische Nachrichten 338 (2017) 527–535 (Jun. 2017). arXiv:1704.03936, doi:10.1002/asna.201713296.
- [7] M. Mahlke, H. Bouy, B. Altieri, G. Verdoes Kleijn, B. Carry, E. Bertin, J. T. A. de Jong, K. Kuijken, J. McFarland, E. Valentijn, Mining the Kilo-Degree Survey for solar system objects, Astronomy and Astrophysics 610 (2018) A21 (Feb. 2018). arXiv:1711.02780, doi:10.1051/0004-6361/201730924.
- [8] S. D. J. Gwyn, J. Qi, MAASV: Megacam Archival Asteroid Search and Verification, in: Asteroids, Comets, Meteors 2012, Vol. 1667 of LPI Contributions, 2012, p. 6030 (May 2012).
- [9] E. Solano, C. Rodrigo, R. Pulido, B. Carry, Precovery of near-Earth asteroids by a citizen-science project of the Spanish Virtual Observatory, Astronomische Nachrichten 335 (2014) 142 (Feb. 2014). arXiv:1302.5375, doi:10.1002/asna.201311888.
- [10] E. Solano, C. Rodrigo, B. Carry, M. Cortés-Contreras, SVO-ast: A citizen-science project to identify NEAs and Mars crossers using the Virtual Observatory, European Planetary Science Congress 12 (2018) EPSC2018–180 (Sep. 2018).
- [11] M. Popescu, J. Licandro, D. Morate, J. de León, D. A. Nedelcu, R. Rebolo, R. G. McMahon, E. Gonzalez-Solares, M. Irwin, Nearinfrared colors of minor planets recovered from VISTA-VHS survey (MOVIS), Astronomy and Astrophysics 591 (2016) A115 (Jun. 2016). arXiv:1605.05594, doi:10.1051/0004-6361/201628163.
- [12] M. Popescu, J. Licandro, J. M. Carvano, R. Stoicescu, J. de León, D. Morate, I. L. Boacă, C. P. Cristescu, Taxonomic classification of asteroids based on MOVIS near-infrared colors, Astronomy and Astrophysics 617 (2018) A12 (Sep. 2018). arXiv:1807.00713, doi:10.1051/0004- 6361/201833023.
- [13] M. Popescu, O. Vaduvescu, M. Birlan, Mega-Precovery, a Dedicated Project for Data Mining Worldwide Image Archives for Poorly Known Asteroids, Journes scientifiques 2010 de l'Institut de mcanique cleste et de calcul des phmrides 95 (2010).
- [14] F. Char, O. Vaduvescu, M. Popescu, Exploring the solar system with Mega-Precovery data mining server: strengthening our database and functionalities, Boletin de la Asociacion Argentina de Astronomia La Plata Argentina 56 (2013) 411–414 (2013).
- [15] M. Popescu, O. Vaduvescu, F. Char, L. Curelaru, Euronear Team, Mega-precovery and data mining of near-Earth asteroids and other Solar System objects, in: K. Muinonen, A. Penttilä, M. Granvik, A. Virkki, G. Fedorets, O. Wilkman, T. Kohout (Eds.), Asteroids, Comets, Meteors 2014, 2014 (Jul. 2014).
- [16] S. Gwyn, N. Hill, J. Kavelaars, SSOS: A Moving Object Image Search Tool for Asteroid Precovery at the CADC, in: P. Ballester, D. Egret, N. P. F. Lorente (Eds.), Astronomical Data Analysis Software and Systems XXI, Vol. 461 of Astronomical Society of the Pacific Conference Series, 2012, p. 789 (Sep. 2012). arXiv:1111.3364.
- [17] S. D. J. Gwyn, N. Hill, J. J. Kavelaars, SSOS: A Moving-Object Image Search Tool for Asteroid Precovery, Publications of the Astronomical Society of the Pacific 124 (2012) 579 (Jun. 2012). arXiv:1204.4182, doi:10.1086/666462.
- [18] S. Gwyn, N. Hill, J. Kavelaars, Solar System object image search: A precovery search engine, in: K. Muinonen, A. Penttilä, M. Granvik, A. Virkki, G. Fedorets, O. Wilkman, T. Kohout (Eds.), Asteroids, Comets, Meteors 2014, 2014 (Jul. 2014).
- [19] S. D. J. Gwyn, Aggregating Metadata from Multiple Archives: a Non-VO Approach, in: A. R. Taylor, E. Rosolowsky (Eds.), Astronomical Data Analysis Software an Systems XXIV (ADASS XXIV), Vol. 495 of Astronomical Society of the Pacific Conference Series, 2015, p. 413 (Sep. 2015).
- [20] S. Gwyn, N. Hill, J. Kavelaars, Solar System object image search: A precovery search engine, IAU General Assembly 22 (2015) 2223906 (Aug. 2015).
- [21] S. D. J. Gwyn, N. Hill, J. Kavelaars, Solar System Object Image Search: A precovery search engine, in: S. R. Chesley, A. Morbidelli, R. Jedicke, D. Farnocchia (Eds.), Asteroids: New Observations, New Models, Vol. 318 of IAU Symposium, 2016, pp. 270–273 (Jan. 2016). doi:10.1017/S1743921315008704.
- [22] P. F. Penteado, D. Trilling, A. Szalay, T. Budavári, C. Fuentes, The Planetary Archive, in: AAS/Division for Planetary Sciences Meeting Abstracts #46, Vol. 46 of AAS/Division for Planetary Sciences Meeting Abstracts, 2014, p. 214.09 (Nov. 2014).
- [23] M. A. Albrecht, P. Benvenuti, The ESO Science Archive: A pilot implementation, in: M. Albrecht, F. Pasian (Eds.), European Southern Observatory Conference and Workshop Proceedings, Vol. 50 of European Southern Observatory Conference and Workshop Proceedings, 1994, p. 15 (Jan. 1994).
- [24] T. Lister, Z. Walker, D. Ciardi, C. R. Gelino, J. Good, A. Laity, M. Swain, The LCOGT Science Archive and Data Pipeline, in: American Astronomical Society Meeting Abstracts #221, Vol. 221 of American Astronomical Society Meeting Abstracts, 2013, p. 240.18 (Jan. 2013).
- [25] C. J. Miller, D. Gasson, E. Fuentes, The NOAO NVO Portal, Vol. 4, 2007, p. 175 (2007).
- URL http://infolab.stanford.edu/ olston/publications/crawling survey.pdf
- [26] H. Baba, N. Yasuda, S.-I. Ichikawa, M. Yagi, N. Iwamoto, T. Takata, T. Horaguchi, M. Taga, M. Watanabe, T. Ozawa, M. Hamabe, Development of the Subaru-Mitaka-Okayama-Kiso Archive System, in: D. A. Bohlender, D. Durand, T. H. Handley (Eds.), Astronomical Data Analysis Software and Systems XI, Vol. 281 of Astronomical Society of the Pacific Conference Series, 2002, p. 298 (2002).
- [27] C. Olston, M. Najork, Web Crawling, in: R. A. Shaw, F. Hill, D. J. Bell (Eds.), Astronomical Data Analysis Software and Systems XVI, Vol. 376 of Astronomical Society of the Pacific Conference Series, 2007, p. 625 (Oct. 2007).
- [28] J. Berthier, D. Hestroffer, B. Carry, F. Vachier, V. Lainey, N. V. Emelyanov, W. Thuillot, J.-E. Arlot, I. Ephemerides Service, Miriade: A Service for Solar Sytem Ojects Ephemerides in the VO Framework., in: European Planetary Science Congress 2009, 2009, p. 676 (Sep. 2009).
- [29] Orbfit Consortium, OrbFit: Software to Determine Orbits of Asteroids, Astrophysics Source Code Library (Jun. 2011). arXiv:1106.015.
- [30] J. Berthier, W. Thuillot, F. Vachier, J. E. Arlot, V. Lainey, SSODNet: the solar system object database network project, in: European Planetary Science Congress 2007, 2007, p. 488 (Aug. 2007).
- [31] L. Curelaru, Data Mining for Double Stars on VLT Survey Telescope Image Archive, Journal of Double Star Observations 13 (2017) 207–215 (Apr. 2017).
- [32] L. Curelaru, M. Popescu, O. Vaduvescu, A Set of Data Mining Tools for Double Stars Measurements Using the EURONEAR Mega-Archive, Journal of Double Star Observations 15 (2019) 3–14 (Jan. 2019).
- [33] J. Berthier, F. Vachier, W. Thuillot, P. Fernique, F. Ochsenbein, F. Genova, V. Lainey, J.-E. Arlot, SkyBoT, a new VO service to identify Solar System objects, in: C. Gabriel, C. Arviset, D. Ponz, S. Enrique (Eds.), Astronomical Data Analysis Software and Systems XV, Vol. 351 of Astronomical Society of the Pacific Conference Series, 2006, p. 367 (Jul. 2006).
- [34] S. R. Chesley, A. Milani, NEODyS: an online information system for near-Earth objects., in: Bulletin of the American Astronomical Society, Vol. 31 of Bulletin of the Astronomical Society, 1999, p. 1117 (1999).

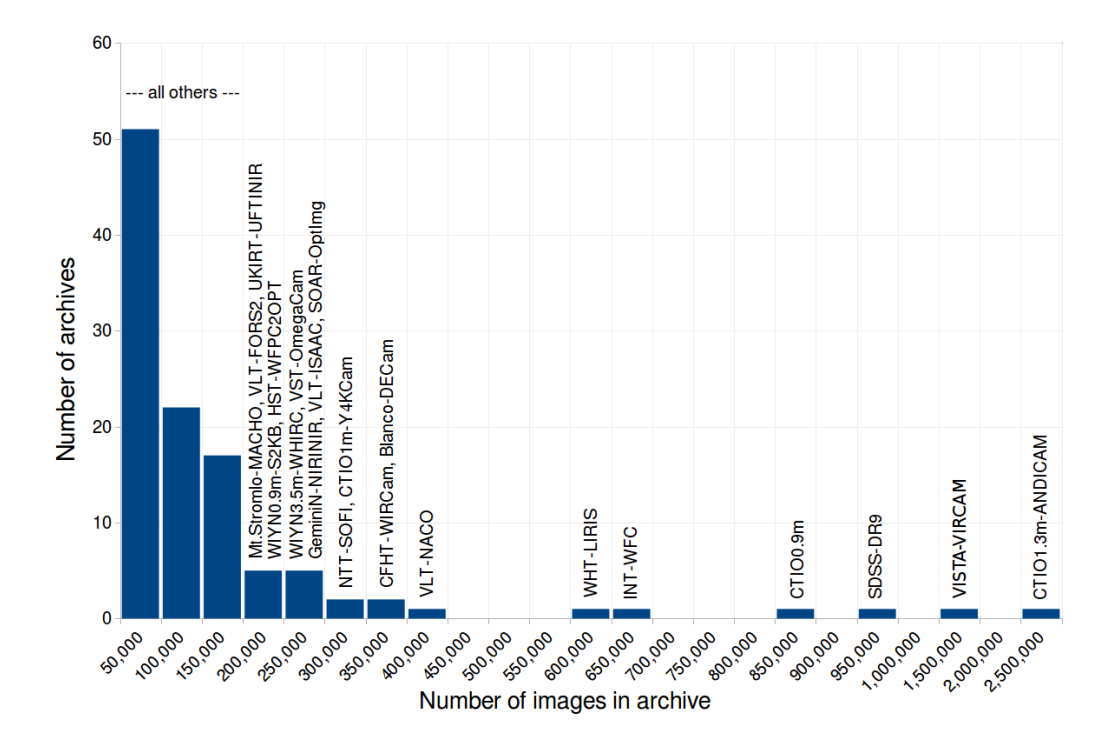

Figure 1: The number of archives versus the number of images in the *Mega-Archive*. Only the most populated instruments are labeled, and the step of the *X* axis is changed above  $X = 1,000,000$  to be able to accommodate the most prolific two archives.

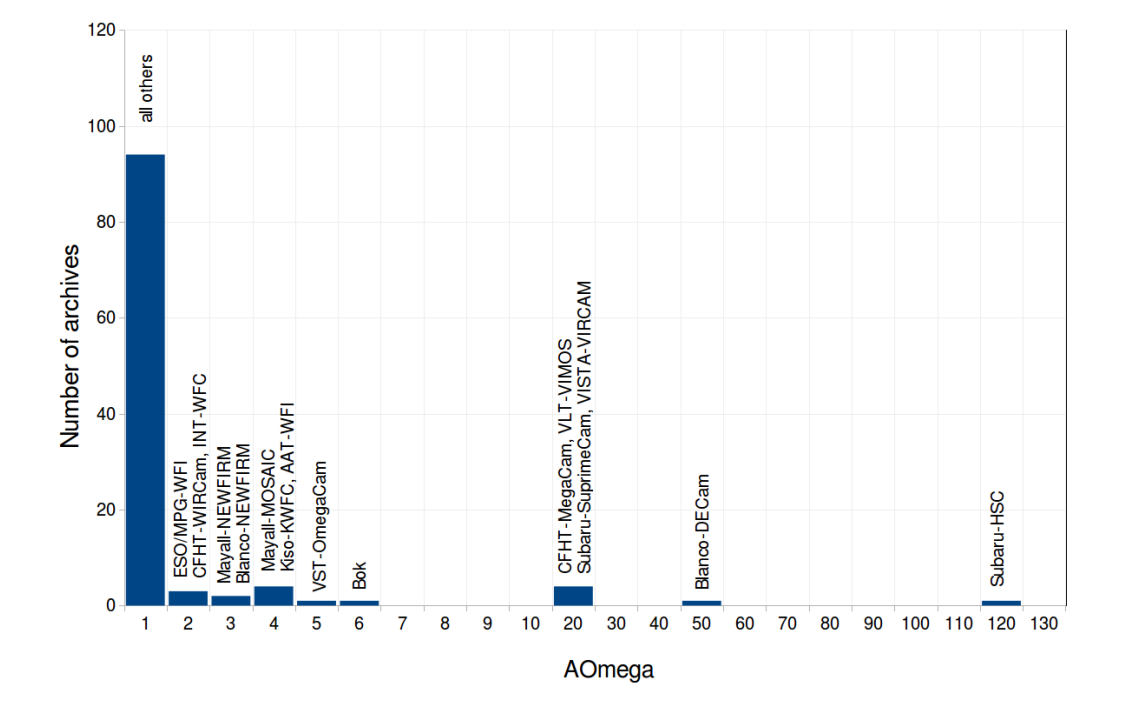

Figure 2: The number of archives versus the etendue (*A*Ω) in the *Mega-Archive*. Only the most powerful instruments are labeled and the step on the *X* axis is changed above  $A\Omega = 10$ .

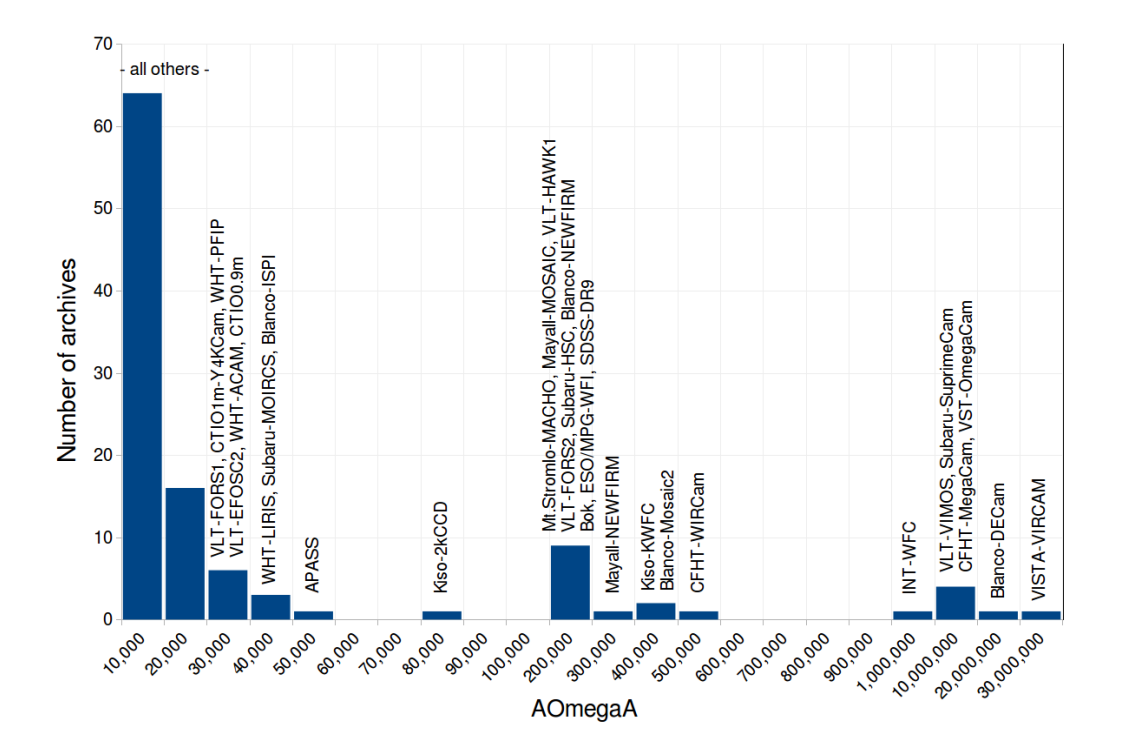

Figure 3: The number of archives versus the *archive etendue* (*A*Ω *A*) in the *Mega-Archive*. Only the most powerful instrument archives are labeled across the variable step for the *X* axis (changed at  $X = 100.000$  and  $X = 1,000,000$ ), to be able to accommodate the most prolific archives.

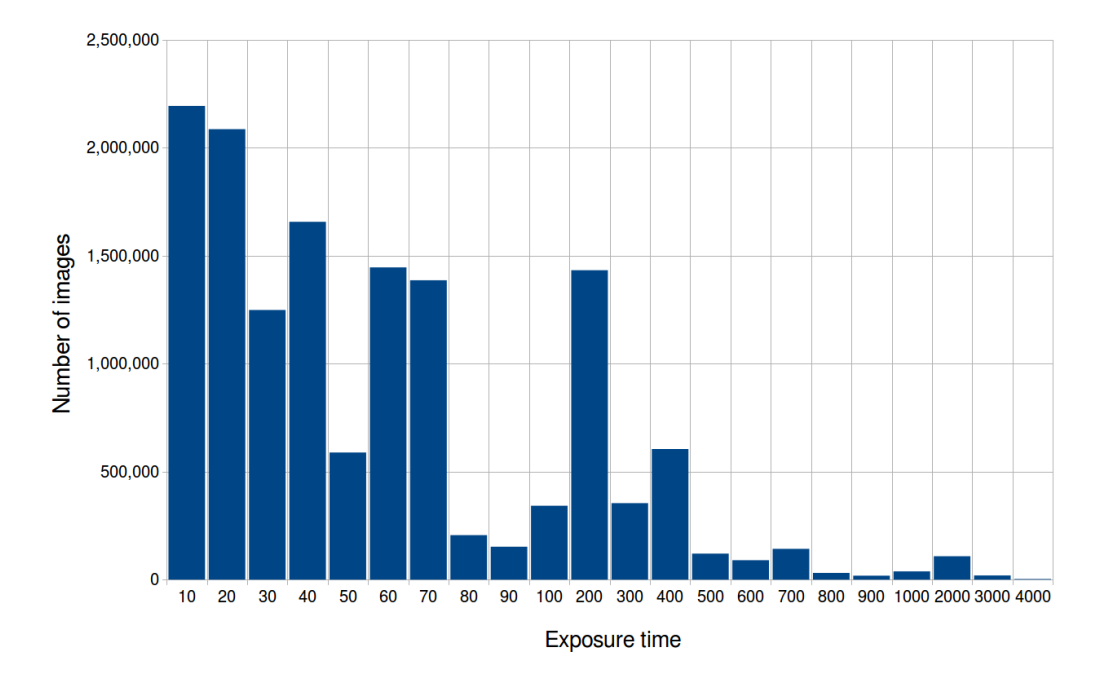

Figure 4: The number of images versus the exposure time (in seconds) in the *Mega-Archive*. The step on the *X* axis is one unit larger for the last few cuts, to be able to accommodate all exposures.

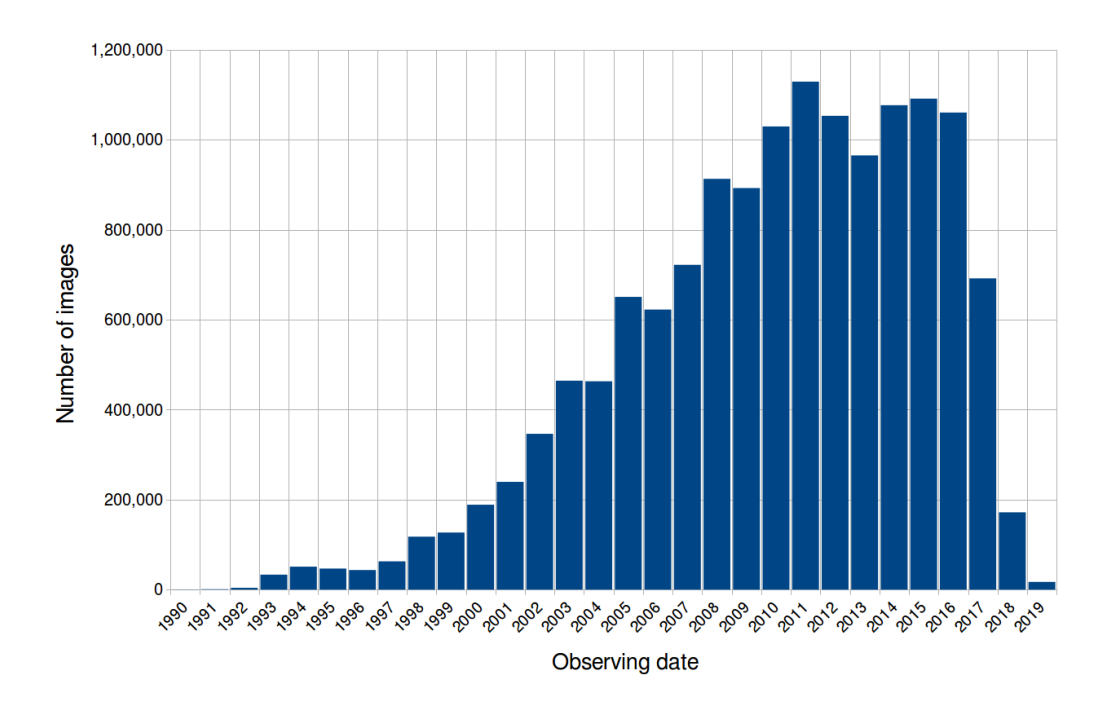

Figure 5: The number of images indexed in the *Mega-Archive* versus the observing date (year).

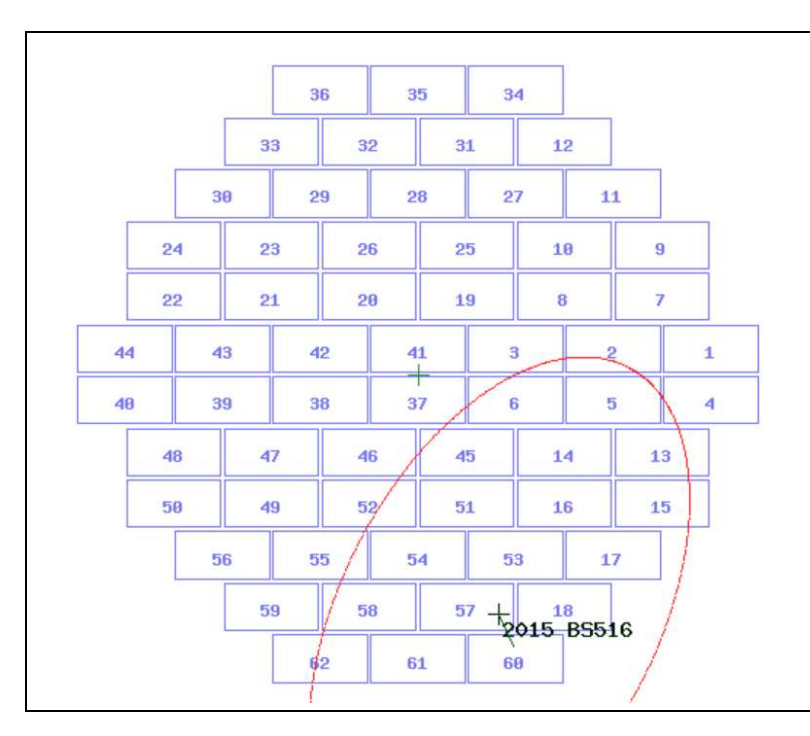

Figure 6: *FindCCD* plot showing the Blanco-DECam overlay of the image c4d150213 085354 ooi g v1 and the uncertainty position of the poorly observed NEA 2015 BS516 (bordered in red) covering many CCDs.

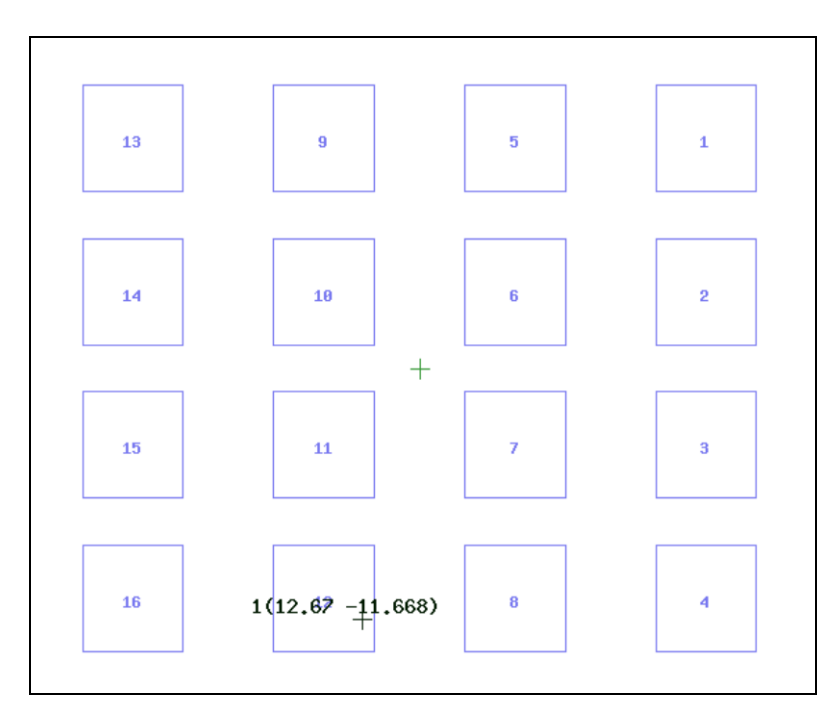

Figure 7: *FindCCD for Fixed Objects* plot showing the CCD holding a galaxy of coordinates 12:40:03.1 -11:40:04 overlaid on the VISTA-VIRCAM mosaic image VCAM.2013-01-21T07:52:15.676.